AutoCAD Crack With License Key [April-2022]

#### [Download](http://evacdir.com/apob/hipbath/flume/kilter.ZG93bmxvYWR8Qm85TW5VeVpYeDhNVFkxTkRVNU56VTBNWHg4TWpVNU1IeDhLRTBwSUZkdmNtUndjbVZ6Y3lCYldFMU1VbEJESUZZeUlGQkVSbDA.philippine/QXV0b0NBRAQXV)

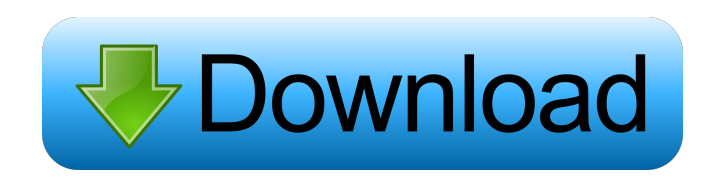

**AutoCAD Crack + Full Product Key Free Download**

## AutoCAD Cracked 2022 Latest Version, 2018 AutoCAD is a generalpurpose CAD software application for 2D and 3D drafting, visualization, engineering, and design. AutoCAD is used by architecture, engineering, construction, and manufacturing firms

to design buildings, bridges, dams, machinery, furniture, vehicles, and other structures. AutoCAD is also widely used in the movie, television, and video game industries. The current version is AutoCAD 2018 (2018.1) AutoCAD is a registered trademark of Autodesk, Inc. An overview of AutoCAD AutoCAD is available for Windows, macOS, Linux, Android, iOS, and Windows Mobile. For more information on AutoCAD, see this AutoCAD in the Cloud article, which offers details on the various ways in which AutoCAD can be used. More AutoCAD resources AutoCAD is one of the most popular CAD packages in

use today. Although other software tools for 2D and 3D design have been developed since AutoCAD was first introduced, AutoCAD remains the best choice for non-construction professional designers in the industry. AutoCAD is suited for the design and visualization of mechanical, electrical, architectural, and industrial solutions. AutoCAD has several different drawing capabilities. Users can draw the geometry of objects with a variety of line types and colors. Users can also draw several types of 2D and 3D solids, text, and even import images into the drawings for placing them in the drawings. AutoCAD has several

different types of command windows, each of which controls a particular group of command dialog boxes. Each of the command windows is associated with a particular type of command. To activate a particular type of command, users should locate it in the command dialog box. For example, the Block Command Type command window is used to enter the commands that create blocks and blocksets in the drawing area. The Block command window contains the commands to create blocks and blocksets. AutoCAD provides several options that enable users to control many aspects of the program's behavior. These include the following:

Command-line interface (CLI) Automatic block recognition (ABR) Continuous cross-hatching Formulas and equations Gradients Tabs External libraries Extensions Line style windows Matrix and snap settings

**AutoCAD 2022 [New]**

AutoCAD Crack Keygen also has full Python support, with libraries built on top of the 2.7 standard library, and additional support in the Python language itself. The AutoCAD Cracked Accounts Express editions were discontinued for newer versions of the software. Autodesk has a current

official approach to the following products: AutoCAD Download With Full Crack LT, AutoCAD Cracked Version Architecture, AutoCAD Civil 3D, AutoCAD Electrical, AutoCAD Mechanical, AutoCAD Map 3D, Autodesk Inventor, Autodesk Revit, Autodesk Creo (formerly 3ds Max), Autodesk Navisworks, Autodesk 360 (formerly Fusion 360), and Autodesk Onshape. In other words, these new products are to be used in place of the

discontinued ones. There are also more basic versions, for example AutoCAD

Architecture is used for a basic 2D

drafting environment. History AutoCAD first appeared in 1987, and

was made available for the X86 platforms (2D and 3D) in 1991. AutoCAD 2D was originally available as a workstation with a large storage capacity. In 1992, the Macintosh version of AutoCAD 2D was released. It was one of the first major versions of AutoCAD, and a true desktop application. The first version of AutoCAD for the Windows platform was released in the year 1992. The 3D versions for Windows were released in 1994 and 1995. Since then, there have been many releases for Windows, and for Mac OS X. The first release of AutoCAD for the Linux platform was in 2003. Since then, there have been

multiple major releases of AutoCAD for Linux. AutoCAD 2D and 3D have made the transition to the.NET platform starting with version 2016. The 2D.NET release coincides with the 2D release of AutoCAD LT and AutoCAD Architecture. AutoCAD Architecture released.NET support via a beta release of AutoCAD Architecture 2016. AutoCAD LT was later made available for.NET. In 2018, AutoCAD LT, AutoCAD Mechanical, AutoCAD Electrical, AutoCAD Civil 3D and Autodesk Inventor were the only AutoCAD products with.NET support. Languages AutoCAD supports Visual Basic for Applications, Visual

## LISP, LISP, and ObjectARX. AutoCAD LT can import AutoC 5b5f913d15

Open the input window and type the following text. Login to Autodesk Type your Autocad Key then hit enter Go to "File ->" and in the options menu select "View -> Masked view". Now type the following text: Login to Autodesk Then type your Autocad license key and hit enter. Save the selection to xyz. Now you can export the file by right clicking on "x" and selecting "Save as". Select "EPS" as the format. Now you can open your file in the "Import" window. On the left menu of "Import" select "Autodesk - Autocad" Select the file "xyz.eps" and click "Open" Select

"Multiply" as the operation Click "OK" Select "File ->" and in the options menu select "View -> Transparency Mask" Select "None" for the opacity. Hit "OK" Then you can hit "File -> Save" Now you can close the "Import" window. Open the "EXPORT" window and select "EPS" as the format. Open "Mask\_Set\_Key.zip" in a zip file software. Now you can import your mask into the "EXPORT" window. On the left menu select "Export - Multiply" Select the file "xyz\_mask.eps" and click "OK". Hit "OK" Select "File -> Save" Now you can close the "EXPORT" window. This doesn't happen very often, but I really wish some of these

## morons had their faces removed when they call in. I've already seen a few people trying to change the title and hide their previous posts. Don't you dare change the title! Maybe make a new one? Damn. I was going to make a new topic on this. So much drama here. I'll start a new thread. This thread is for bitching about the board admins who have the power to fix posts and close

topics. There are a few people who are still here, and they should be targeted first. They basically ignore the people who are here daily and answer the question of where they can find the gear at. They

Reproduce existing designs without erasing everything on your screen. Share an image from the Internet, save a copy of your drawing, or create a new drawing by importing a project file. Take part in all your own designs with an innovative and accessible user interface. You can now create new documents, create linked views, and draw within multiple documents. Use your drawings to collaborate on projects with others around the world. Share your files in the cloud or on the web, and create work groups with predefined permissions. Save time with

## a modern, modern toolset. The latest shortcuts and tools mean that you can get a lot more done in less time. Revisit plans and designs with interactive CAD. Use the zoom and rotate features to explore the detail of a plan. Zoom in, out, and rotate to instantly view and see features of a design. Create and manage numerous CAD drawings using a single project file. Switch between drawing views, and use integrated data to build complete models. Let the rest of the office get some help from AutoCAD. With project management and data import, you can open and close files, create new drawings, or filter data in just a few clicks. Freeze, scroll, and

# zoom: Access all your content by freezing the view. You can scroll from

one screen to another, or zoom in and out of a single view. Use the Command Line to script and automate your workflows. Add commands to "send to task pane" and "send to command line." You can easily insert project data, enter text, draw lines, and create curves in a single step. Make CAD easier: Create a 3D model from a 2D sketch. You can snap a new view to a sketch or use an existing view as a template. Import, edit, and export full-color 3D models. Create a full-color 3D drawing with complete lighting and shadows. You can even export the full model as a

COCO ("CREATE, OPEN, COPY and OPTIONS") file for use in other applications. Manage drawings and models in OneDrive. Share projects with others in a team or workgroup. You can access everything from a single shared space in the cloud. Access AutoCAD from any device. Easily view and edit AutoCAD drawings on your tablet, laptop, or smartphone

Recommended: 2GB+ RAM Graphics: DirectX 9 graphics card with 1GB RAM Macintosh OS: 10.5+ or Windows 7+ Note: The demo is fully compatible with Windows XP SP2 and Vista SP1. We are delighted to announce that on June 26th we will be releasing The World Ends with You, an RPG for the Nintendo DS. This is the first time a new game from the series will be released outside of Japan, and we are sure that it will bring new experiences and sights to Western gamers. We

### Related links:

<https://expressmondor.net/wp-content/uploads/2022/06/sadnes.pdf>

https://storage.googleapis.com/paloodles/upload/files/2022/06/oS3IWtLGBzln1DTN4VZu\_07\_5f9b72e08339733e4e4bb824f5 [067e93\\_file.pdf](https://storage.googleapis.com/paloodles/upload/files/2022/06/oS3IWtLGBzlp1DTN4VZu_07_5f9b72e08339733e4e4bb824f5067e93_file.pdf)

<https://marcsaugames.com/2022/06/07/autocad-crack-free-download-win-mac/>

<http://empoderamientodelospueblosoriginariosac.com/?p=2957>

<https://mywaterbears.org/portal/checklists/checklist.php?clid=4251>

<http://kurtosh-kalach.com/autocad-crack-free-x64-latest-2022/>

[https://elycash.com/upload/files/2022/06/ZLRznxRlazijTxHUEgK8\\_07\\_c08d8660b35bbc3ea7dc1e99b2071612\\_file.pdf](https://elycash.com/upload/files/2022/06/ZLRznxRlazijTxHUEgK8_07_c08d8660b35bbc3ea7dc1e99b2071612_file.pdf)

[https://myinfancy.com/upload/files/2022/06/6SmChEmuwFCI7THVjguv\\_07\\_c08d8660b35bbc3ea7dc1e99b2071612\\_file.pdf](https://myinfancy.com/upload/files/2022/06/6SmChEmuwFCI7THVjguv_07_c08d8660b35bbc3ea7dc1e99b2071612_file.pdf) <https://www.siriosecurityservice.it/wp-content/uploads/2022/06/reveweth.pdf>

[http://www.buzzthat.org/wowonder/upload/files/2022/06/HNZ7eWGwoJhNgE5qo5WC\\_07\\_5f9b72e08339733e4e4bb824f506](http://www.buzzthat.org/wowonder/upload/files/2022/06/HNZ7eWGwoJhNgE5qo5WC_07_5f9b72e08339733e4e4bb824f5067e93_file.pdf) [7e93\\_file.pdf](http://www.buzzthat.org/wowonder/upload/files/2022/06/HNZ7eWGwoJhNgE5qo5WC_07_5f9b72e08339733e4e4bb824f5067e93_file.pdf)

<https://chgeol.org/autocad-crack-for-windows/>

[https://kiubou.com/upload/files/2022/06/9QVfqkzVq9uPwQCv6DiH\\_07\\_5f9b72e08339733e4e4bb824f5067e93\\_file.pdf](https://kiubou.com/upload/files/2022/06/9QVfqkzVq9uPwQCv6DiH_07_5f9b72e08339733e4e4bb824f5067e93_file.pdf) <http://theprofficers.com/?p=10584>

<https://doodypets.com/wp-content/uploads/2022/06/wilsein.pdf>

<https://sfinancialsolutions.com/autocad-free-download-for-windows-latest-2022/>

<https://jgbrospaint.com/2022/06/07/autocad-21-0-crack-for-windows/>

<https://purosautoskansas.com/?p=31276>

<https://dragalacoaching1.com/autocad-2022-24-1-crack-product-key-updated-2022/>

[https://hobiz.s3.amazonaws.com/upload/files/2022/06/6eQl1Cn9T4SDrR2If4eZ\\_07\\_20a1d861106492bb245a3027d8959061\\_fi](https://hobiz.s3.amazonaws.com/upload/files/2022/06/6eQl1Cn9T4SDrR2If4eZ_07_20a1d861106492bb245a3027d8959061_file.pdf) [le.pdf](https://hobiz.s3.amazonaws.com/upload/files/2022/06/6eQl1Cn9T4SDrR2If4eZ_07_20a1d861106492bb245a3027d8959061_file.pdf)

<https://csermooc78next.blog/2022/06/07/autocad-21-0-crack-download-2022/>